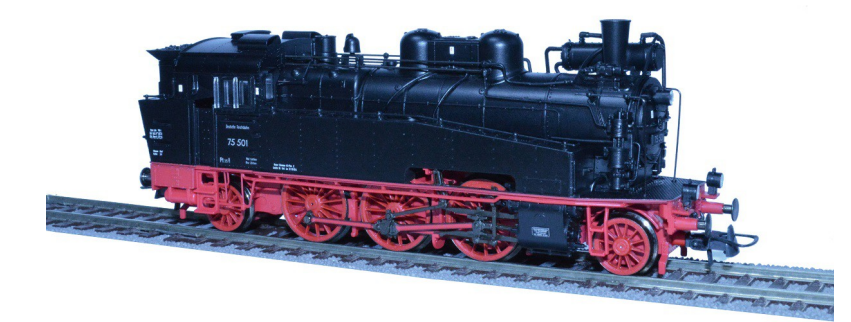

Sound Projekt für Zimo Decoder

*Regelspurdampflokomotive Baureihe 75.5 DR-Version 5 ehemalige säch. XIVT*

*Autor: Matthias Henning* 

Als Sächsische Gattung XIV T wurden dreifach gekuppelte Tenderlokomotiven der Königlich Sächsischen Staatseisenbahnen für den gemischten Dienst auf Haupt- und Nebenstrecken bezeichnet. Die Deutsche Reichsbahn ordnete die Lokomotiven ab 1925 in die Baureihe 75.5 ein. Als Nachfolger der nur zweifachen gekuppelten Gattung IV T entwickelte die Sächsische Maschinenfabrik in Chemnitz eine dreifach gekuppelte Tenderlokomotive. Die neue Lokomotive sollte vor allem vor den Vorortzügen in den Ballungsräumen zum Einsatz kommen. Von 1911 bis 1921 wurden dann in drei Serien insgesamt 106 Lokomotiven von den Kgl. Sächsischen Staatseisenbahnen in Dienst gestellt. Die neue Lokomotive galt zum Zeitpunkt ihres Erscheinens als die schwerste 1'C1'-Lokomotive im Bereich der mitteleuropäischen Eisenbahnverwaltungen. Eingesetzt wurden die Lokomotiven nicht nur vor Vorortzügen, sondern letztlich vor allen Arten von Reisezügen auf den Neben- und Hauptstrecken in den sächsischen Mittelgebirgen. Nach 1920 ordnete die neu gegründete Deutsche Reichsbahn noch 83 Lokomotiven in ihren Bestand ein, welche sie ab 1925 in die Baureihe 75.5 einordnete. Nach dem Ende des Zweiten Weltkrieges verblieben bei der Deutschen Reichsbahn 88 Lokomotiven. Darunter befanden sich auch einige Fahrzeuge, die 1918 an Polen und Frankreich abgegeben worden waren. 1968 waren noch 25 Maschinen im Betriebsbestand, die aber bald abgestellt wurden.

Quelle : wikipedia

Der Einbau der ZIMO Sound Decoder MX64.../65... (H0) und MX69... (Großbahn) mit diesem Projekt kann in alle passenden Modelle erfolgen. Die CV,s 9 und 56 sind für HO-Modelle ( z.B Gützold ) abgestimmt und sollten bei anderen Spurweiten entsprechend angepasst werden.

**Ihre Lok fährt auf Adresse 75,** Jedoch kann die Adresse nach belieben geändert werden .Die Einstellungen der CV sollten außer der Adresse nur in kleinen Schritten geändert werden um eine gute Funktion nicht zu sehr zu beeinflussen. Nach der Anfahrt ertönt zuerst das Bremsen lösen und das Füllen der Zylinder. Bei Modellgeschwindigkeit unterhalb 10 Kmh, ertönen nur ein paar wenige Dampfstöße dann noch ein Zischen ähnlich einer Rangierfahrt, da es unüblich ist das beim Rangieren schwere Auspuffstöße zu hören sind. Das Soundprojekt ist in 5 Fahrstufen unterteilt und Erst ab höherer Geschwindigkeit >10 Kmh ertönen je nach Fahrbefehl und Geschwindigkeit 96 verschiedene Last und Fahrstöße.

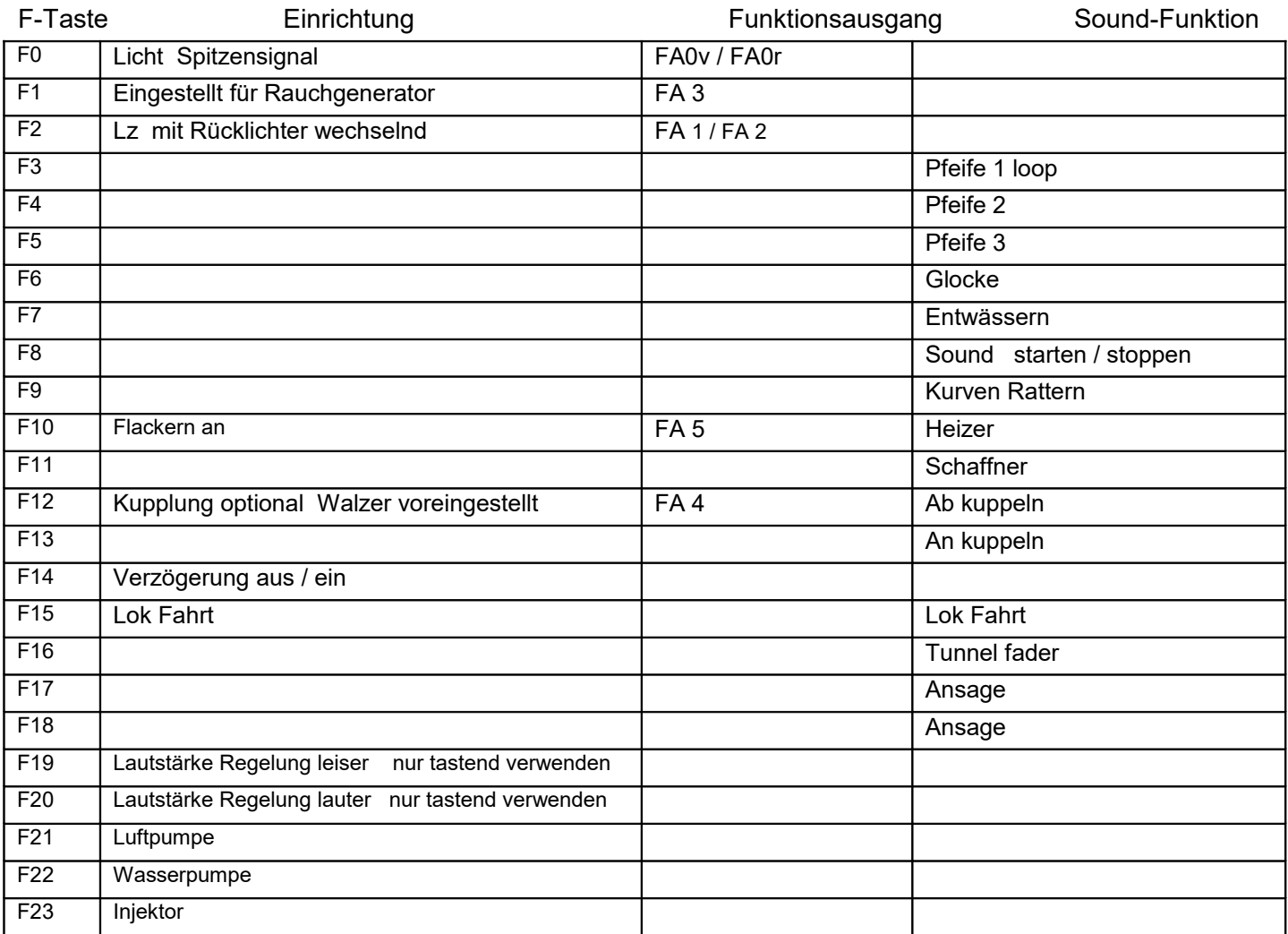

Lok Fahrt. Durch betätigen der taste F15 wir der Lok Fahrtmodus eingeschaltet, dies funktioniert nur wenn die Lok steht also die Geschwindigkeit nicht größer als 0 ist. Der Sound kann eingeschaltet bleiben. Die Lok bleibt jetzt bis zu einer Modellgeschwindigkeit von ca. 30 Km/h ohne Dampfstöße wie es beim Rangieren üblich ist. Beim Beschleunigen sind ein paar leicht Dampfstöße zu hören, welche bei gleichbleibender Geschwindigkeit jedoch wieder aufhören. Die Lok beschleunigt schneller und bremst auch schneller ab. Für die Verwendung als Zug Lok sollte F14 ausgeschaltet sein. Wenn F15 eingeschaltet ist wird F14 automatisch deaktiviert.

Falls eine Rückstellung auf Werkswerte CV 8 = 8 notwendig war, können Sie mit dem schreiben in CV8 = 0 alle Werte wieder herstellen.

Ich wünsche Ihnen viel Freude mit Ihrer Lokomotive

Mit freundlichen Grüßen Matthias Henning